# **Państwowa Wyższa Szkoła Zawodowa w Nysie**

### **Treści kształcenia**

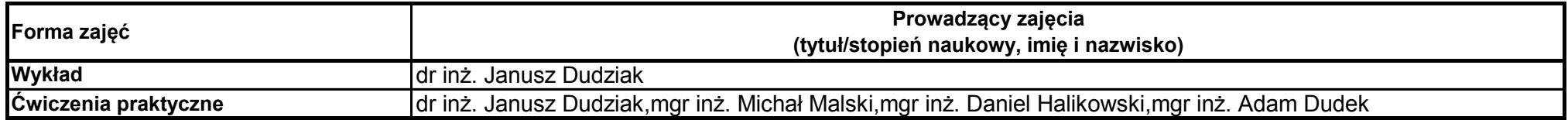

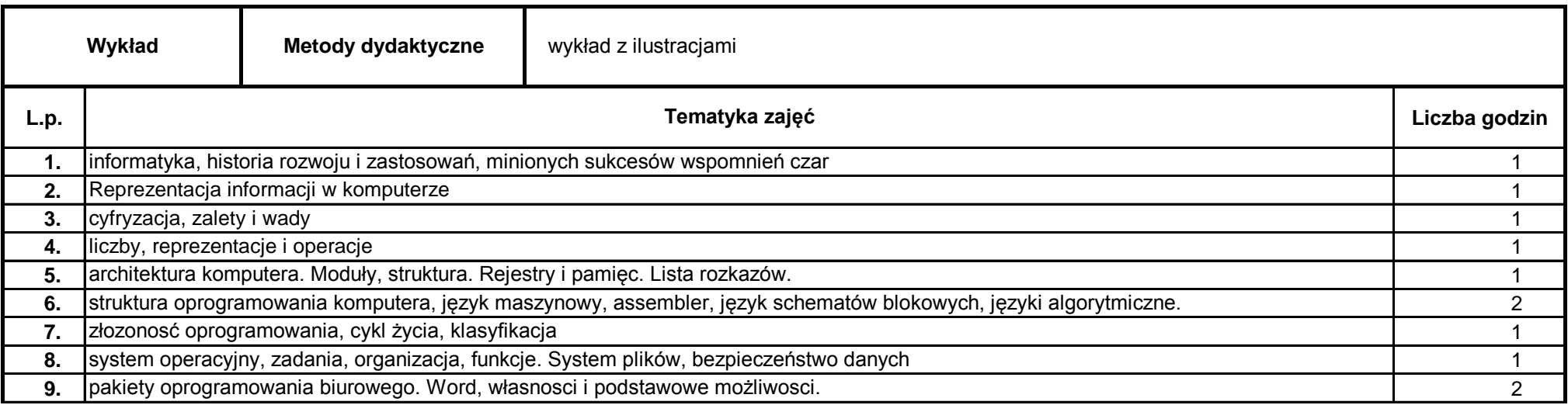

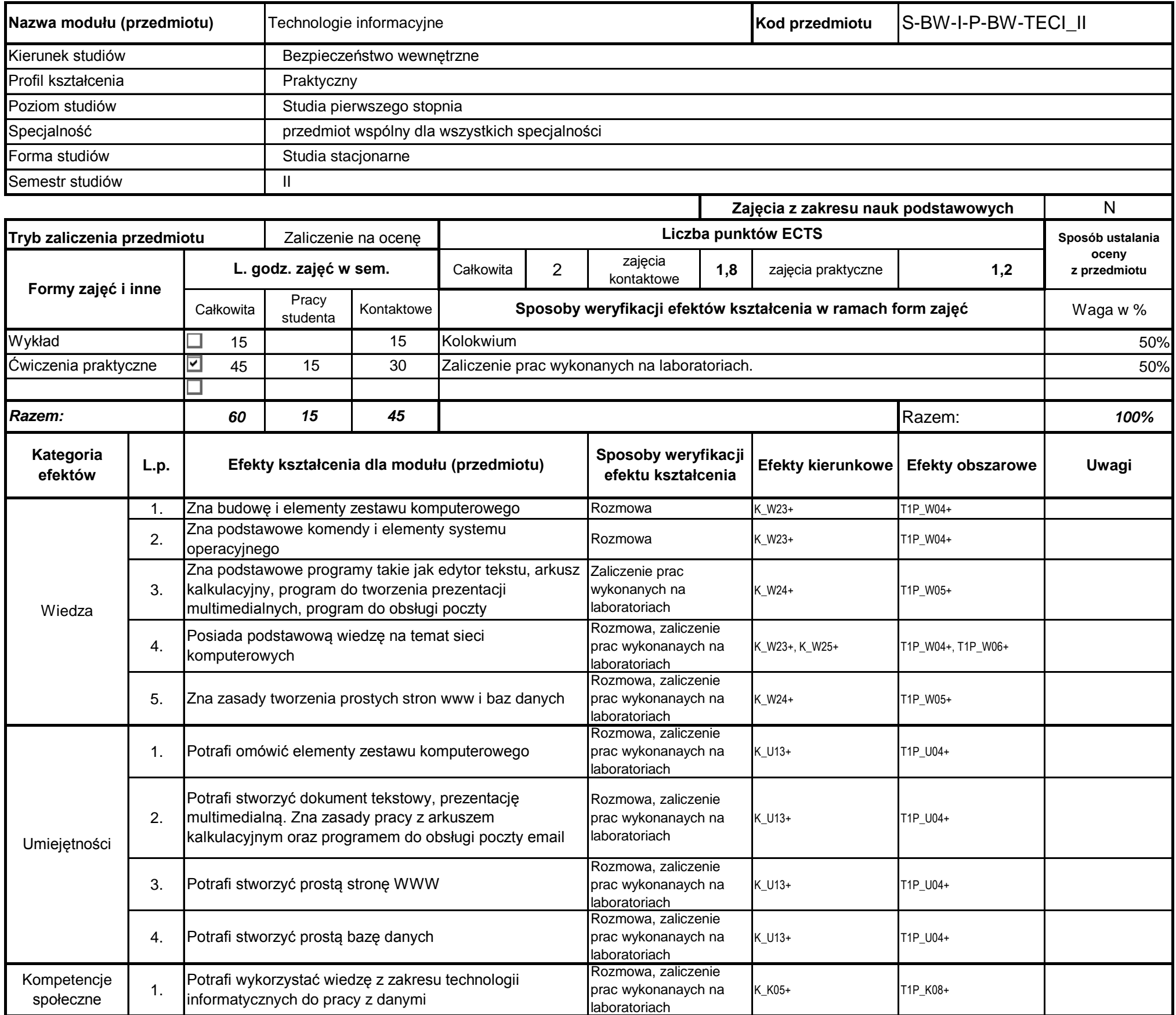

## **Prowadzący**

# **Opis modułu kształcenia**

### **Instytut Bezpieczeństwa Wewnętrznego**

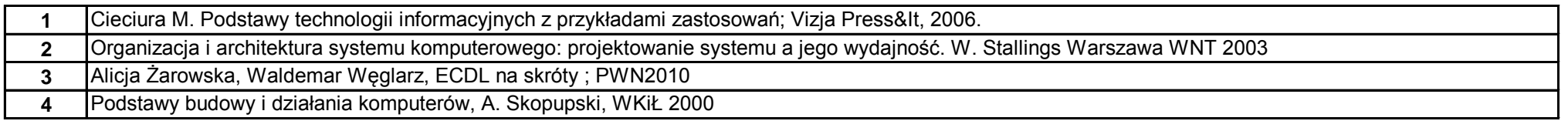

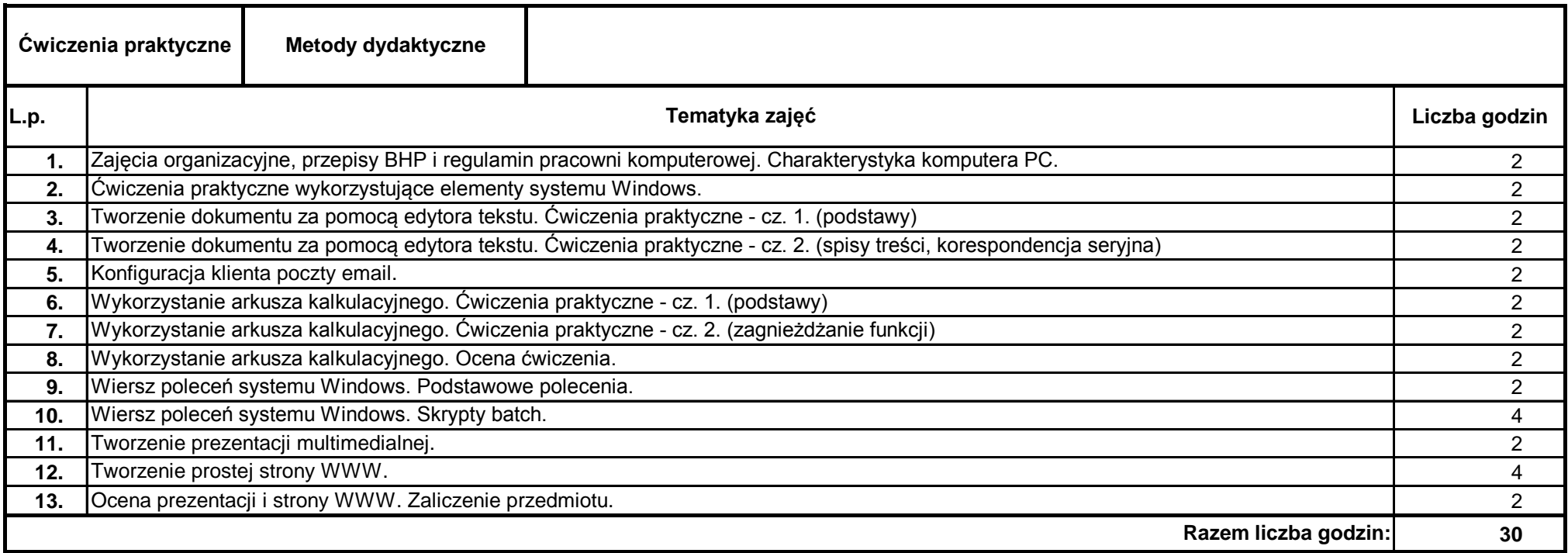

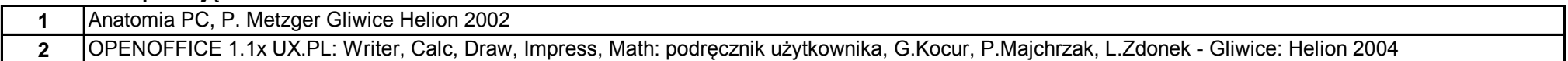

………………………………………………….. Koordynator modułu (przedmiotu)

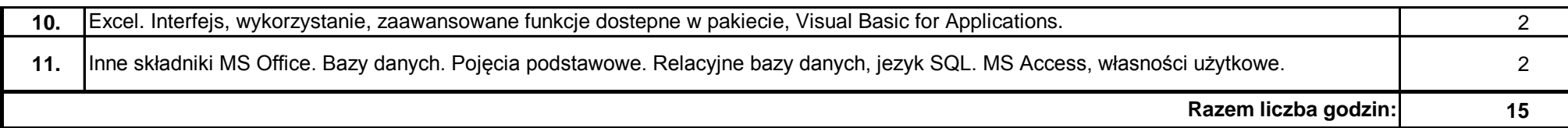

pieczęć i podpis ………………………………………………………. Dyrektor Instytutu

podpis

### **Literatura podstawowa:**

#### **Literatura uzupełniająca:**